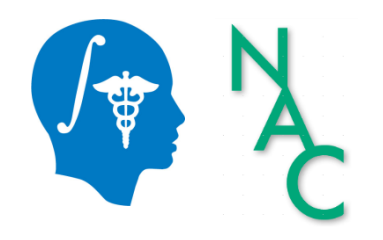

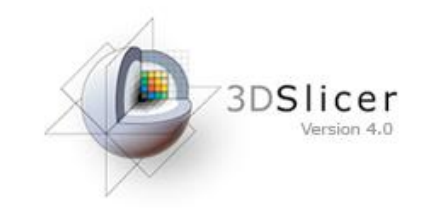

# 3D Data Loading and Visualization

Sonia Pujol, Ph.D.

Surgical Planning Laboratory Harvard University

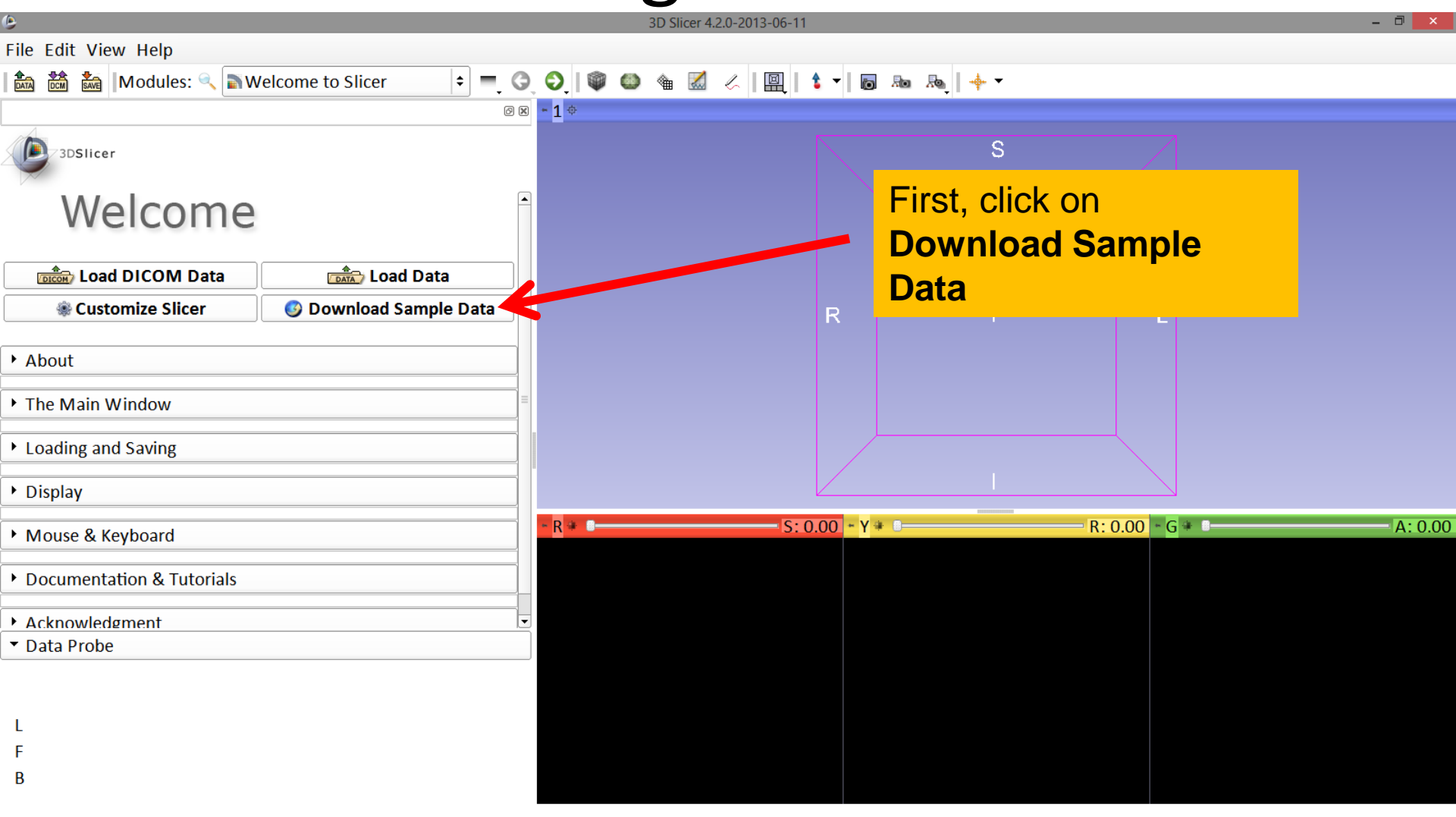

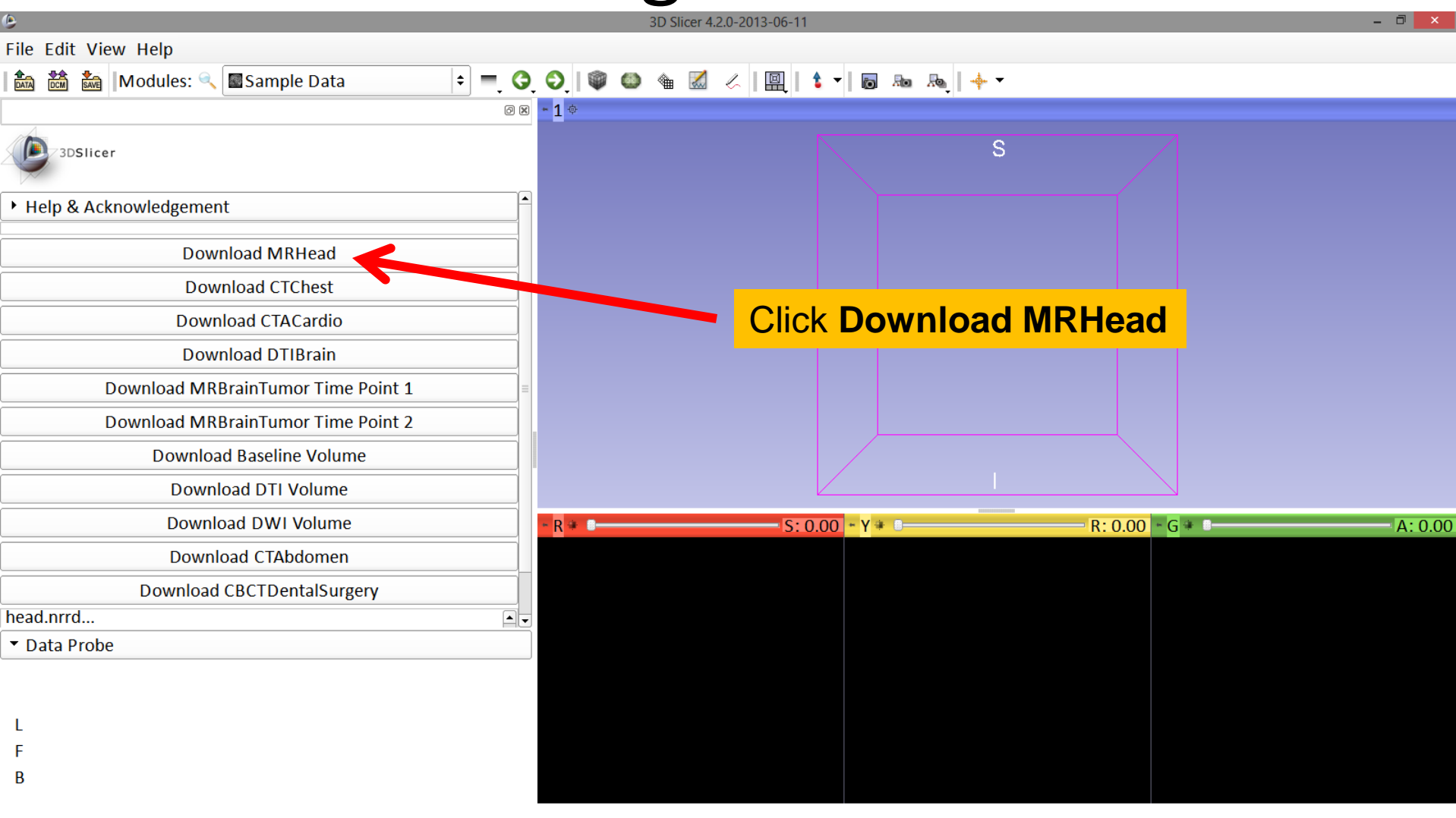

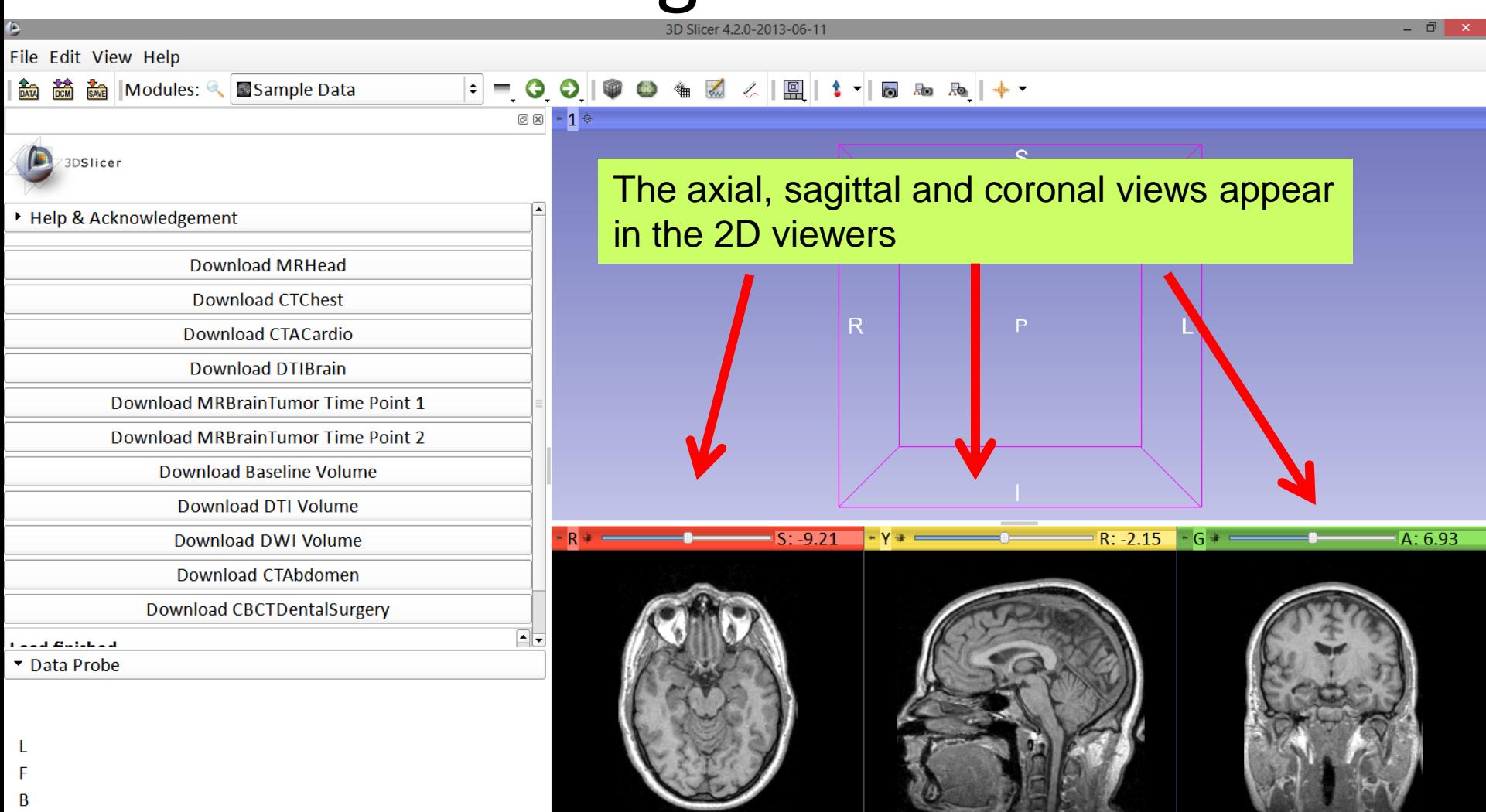

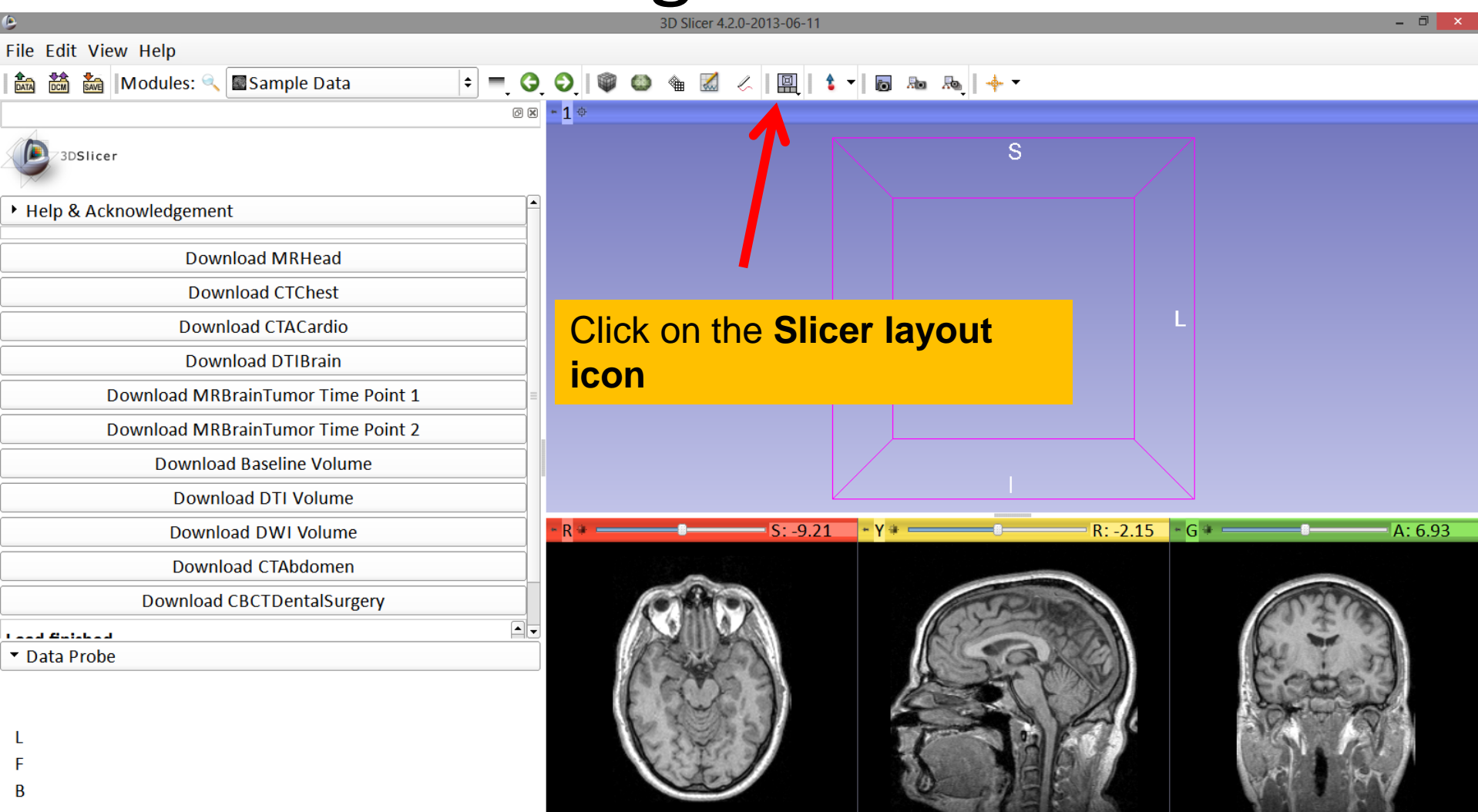

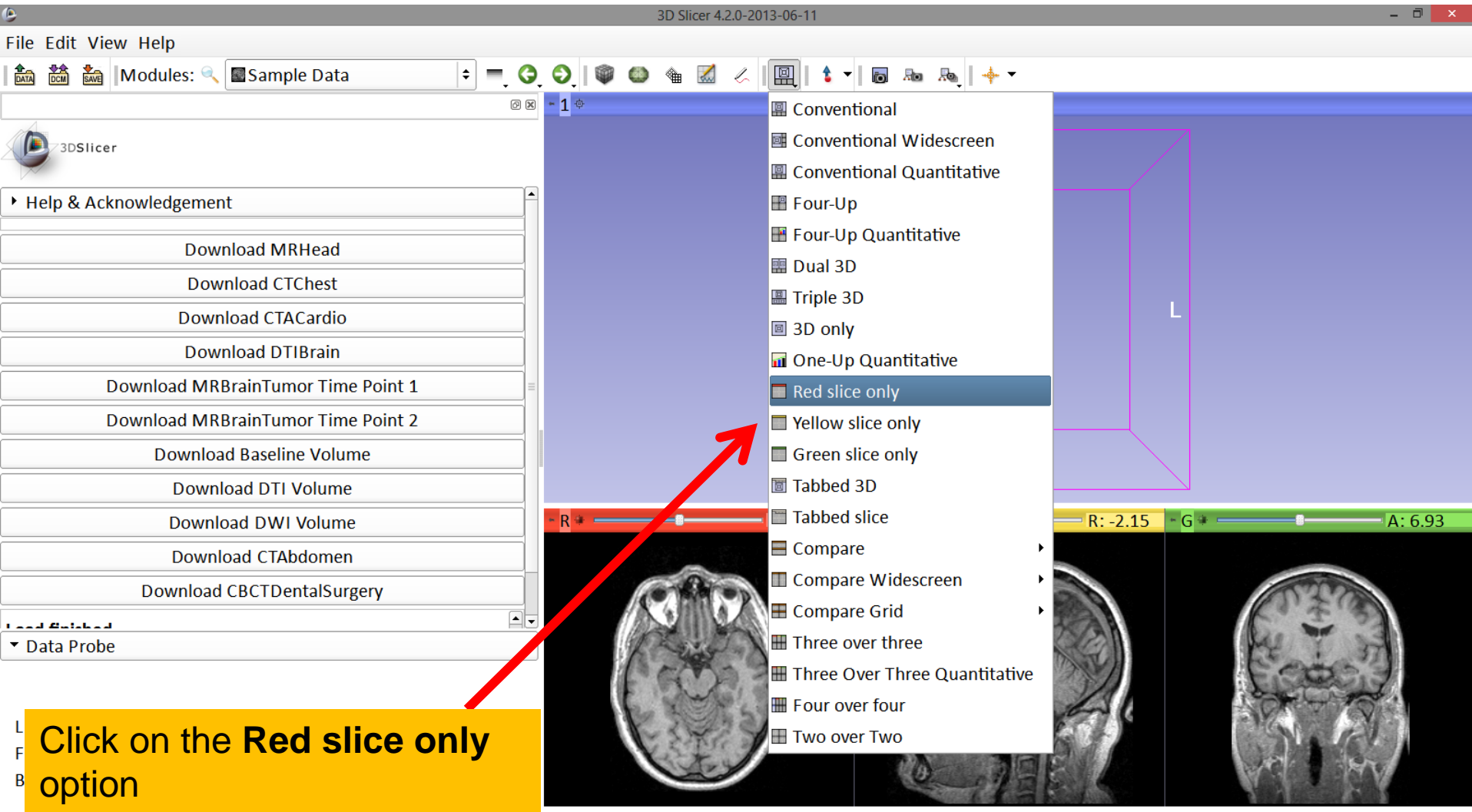

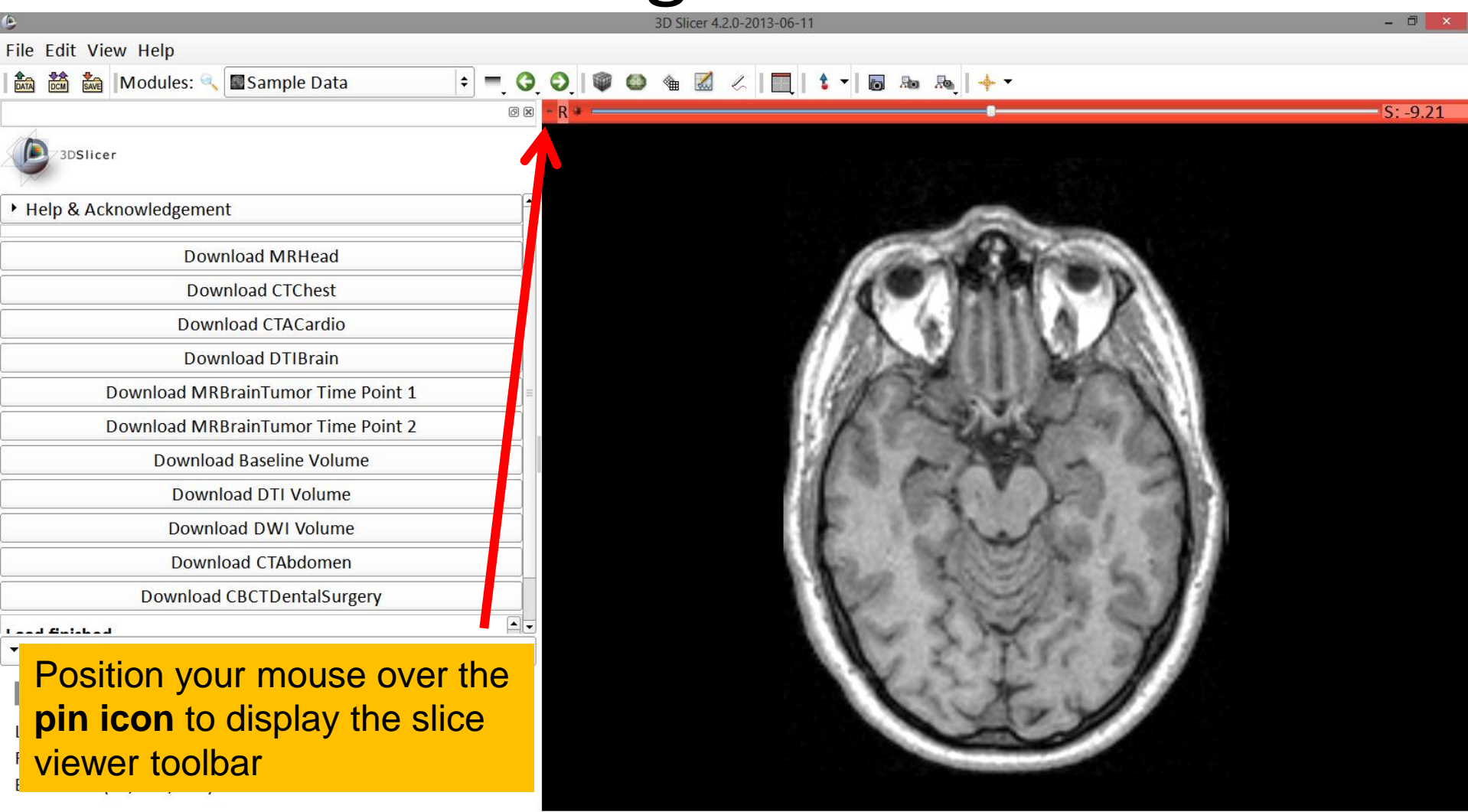

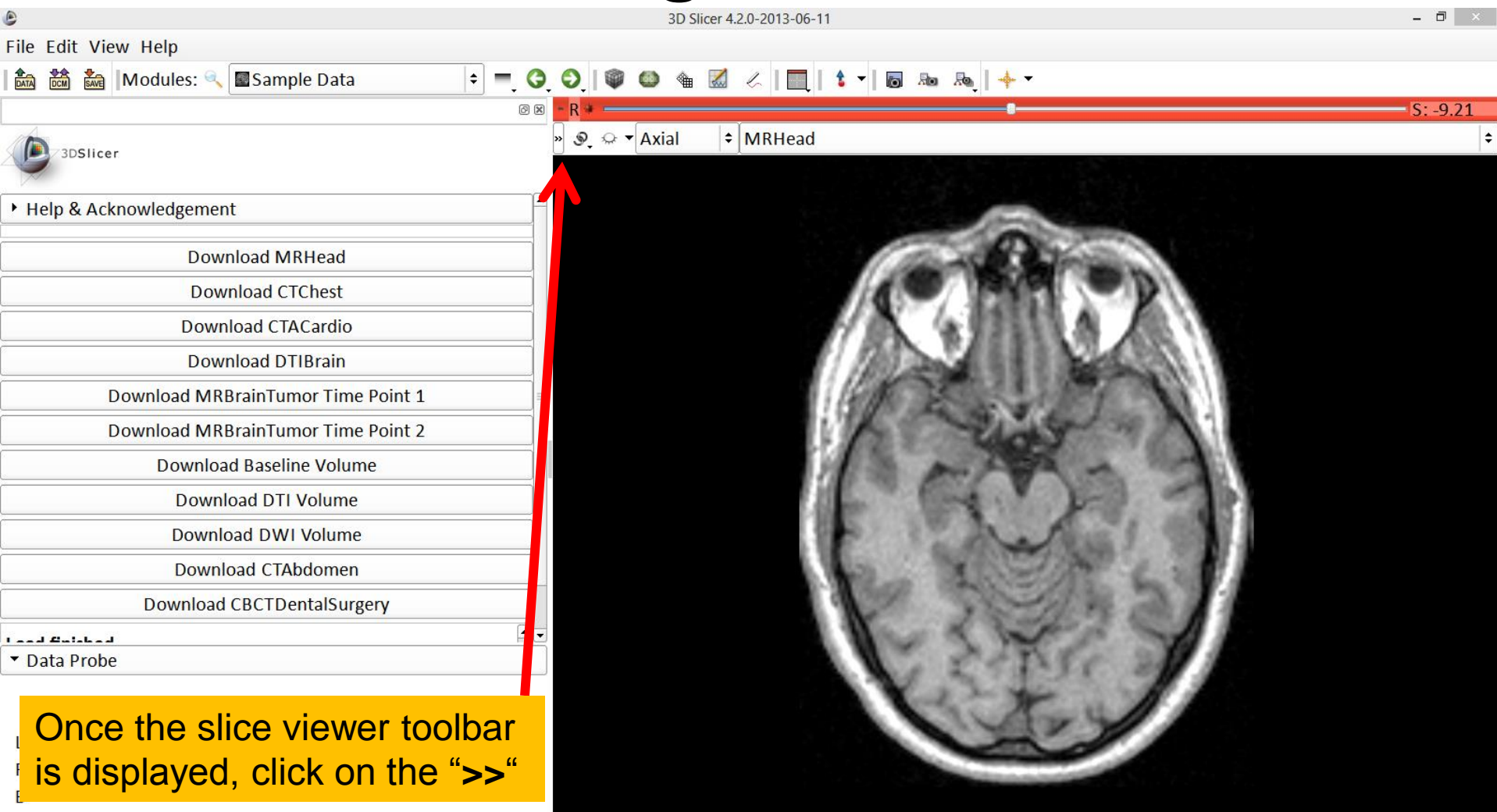

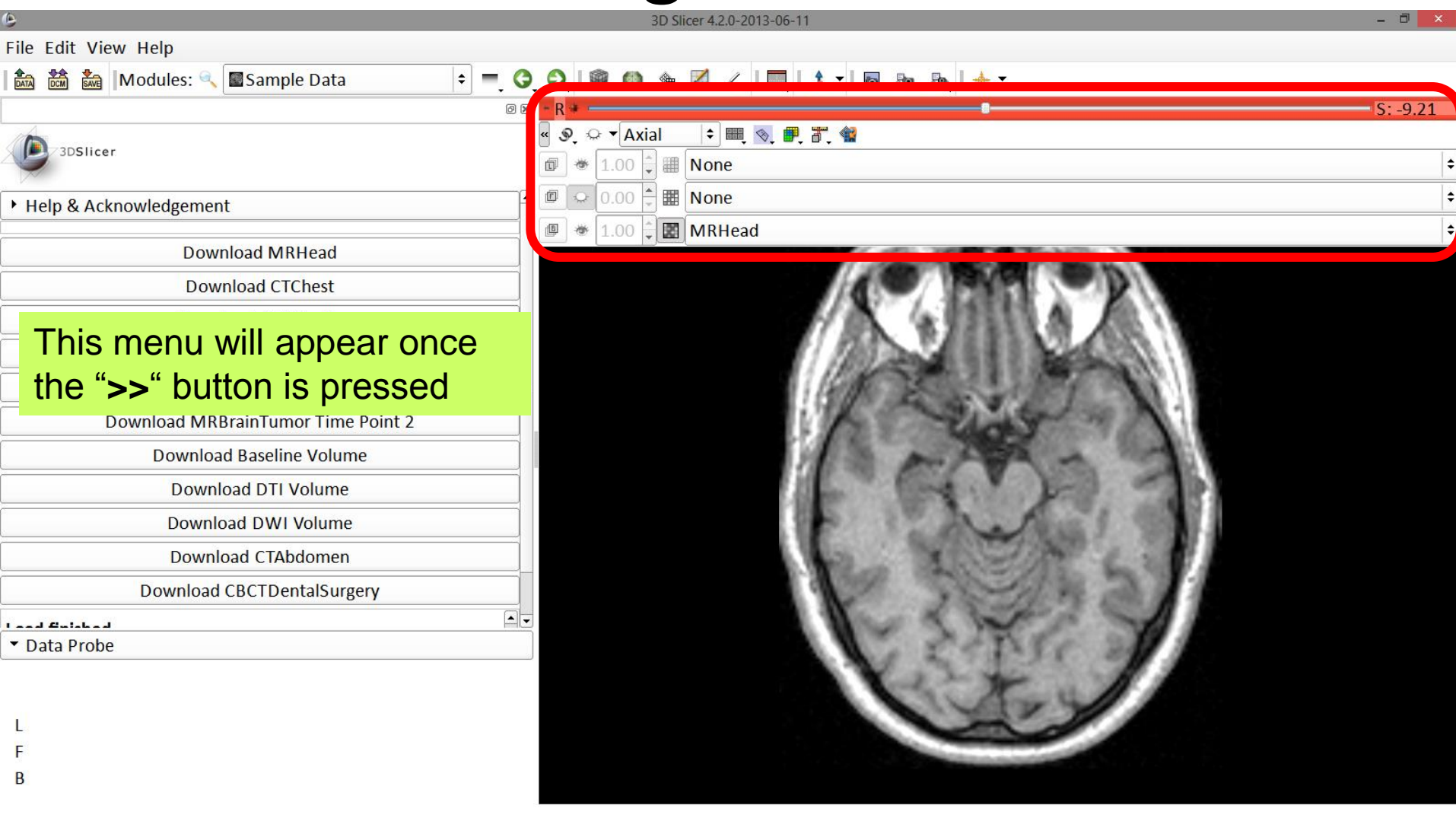

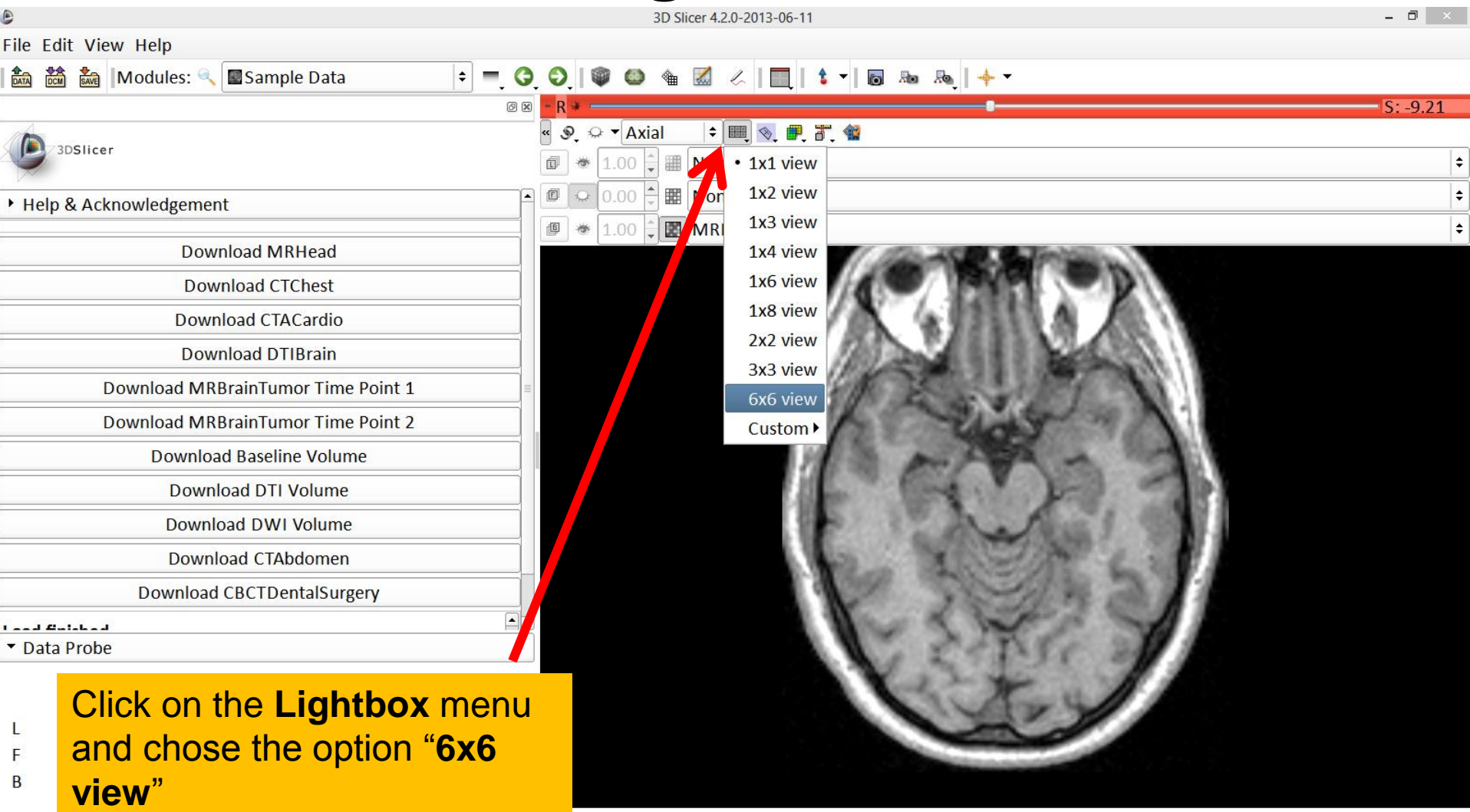

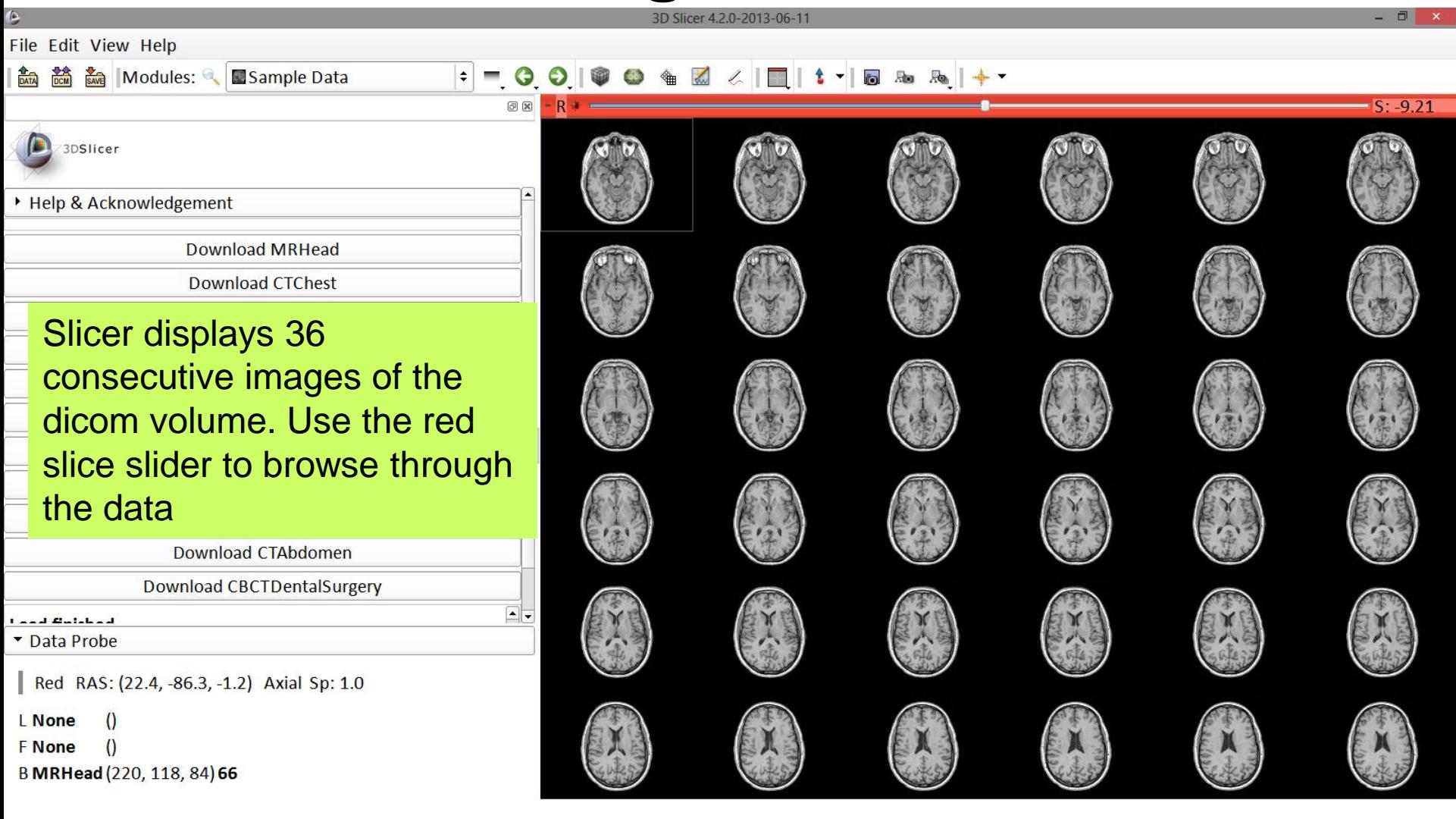

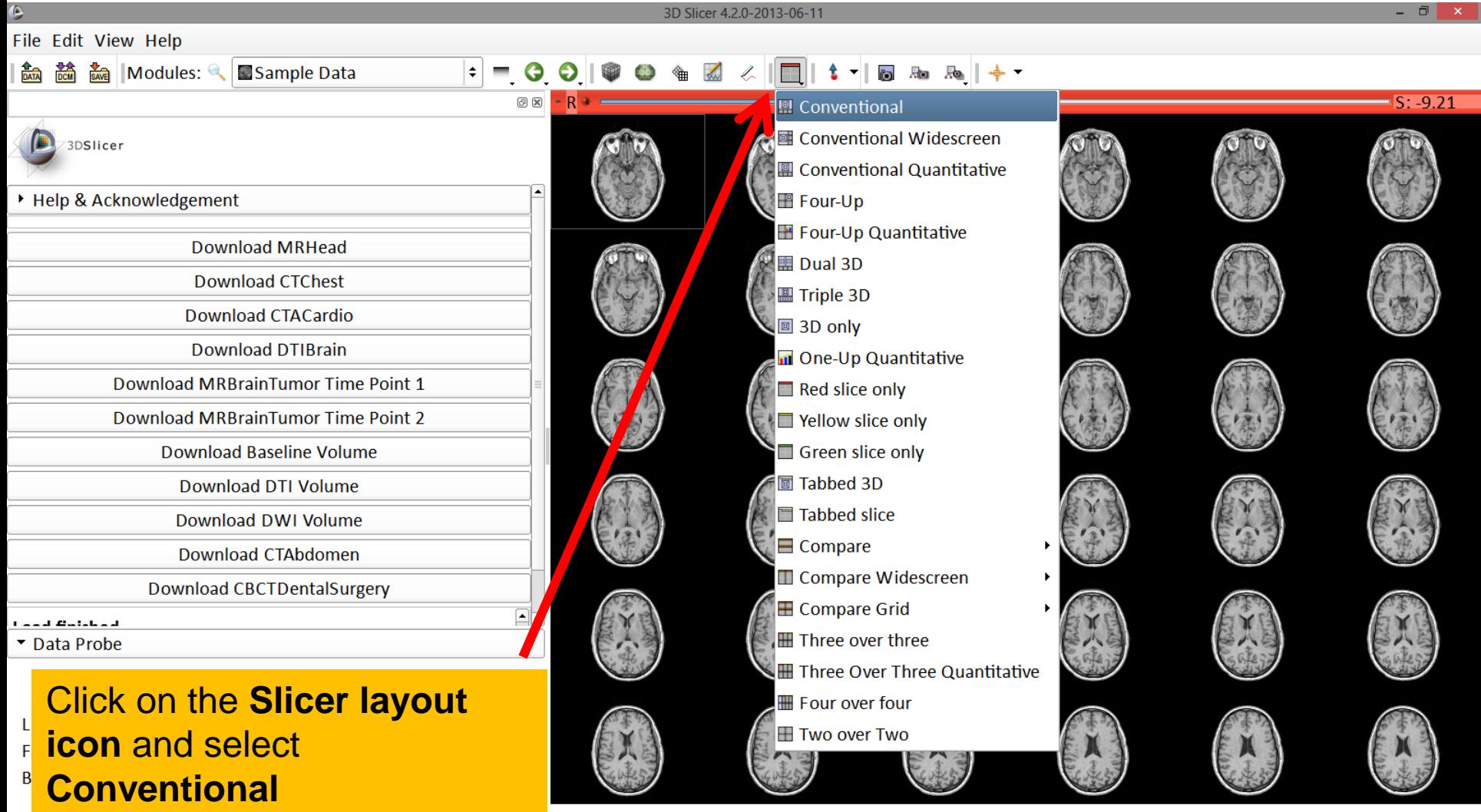

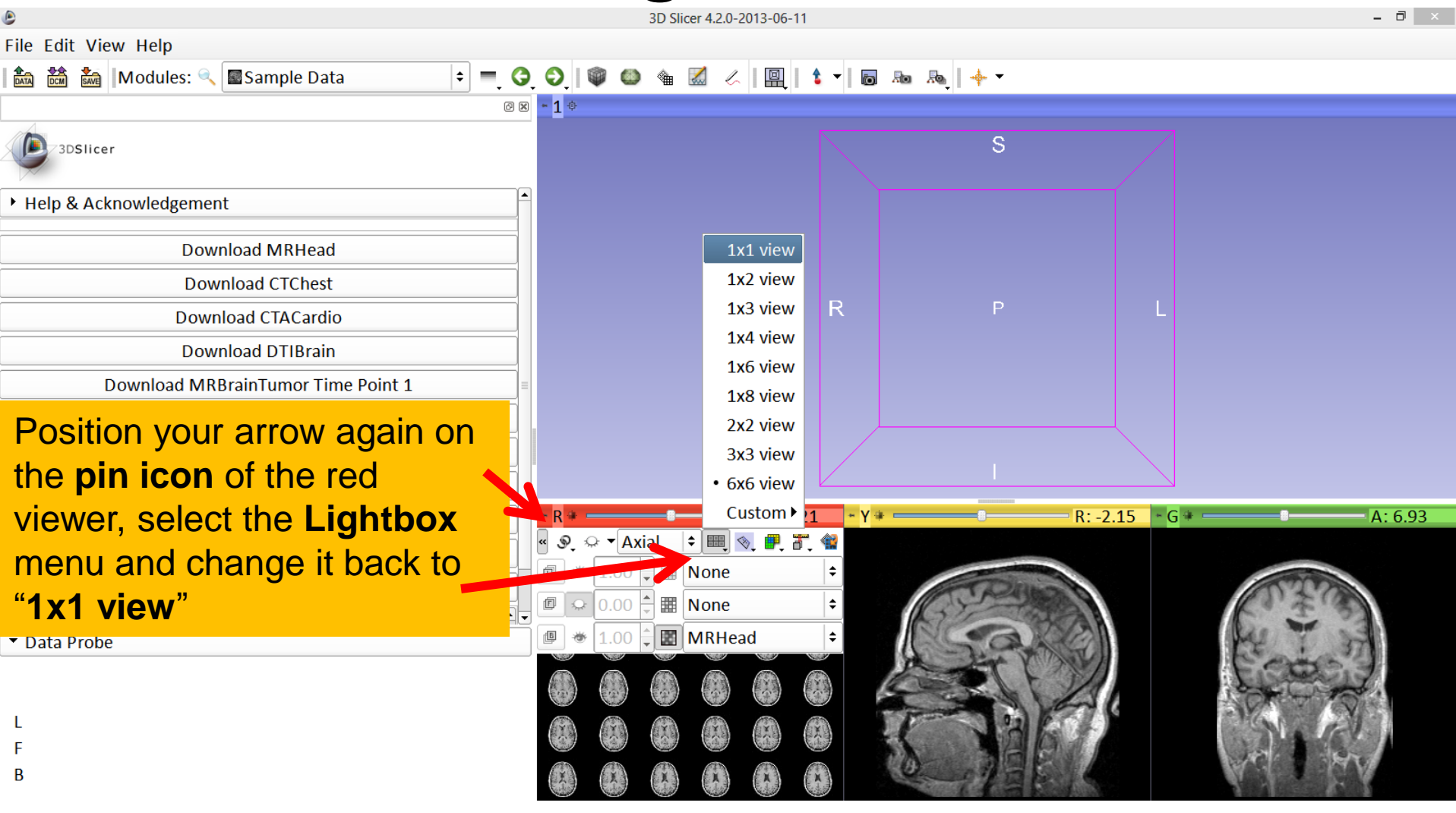

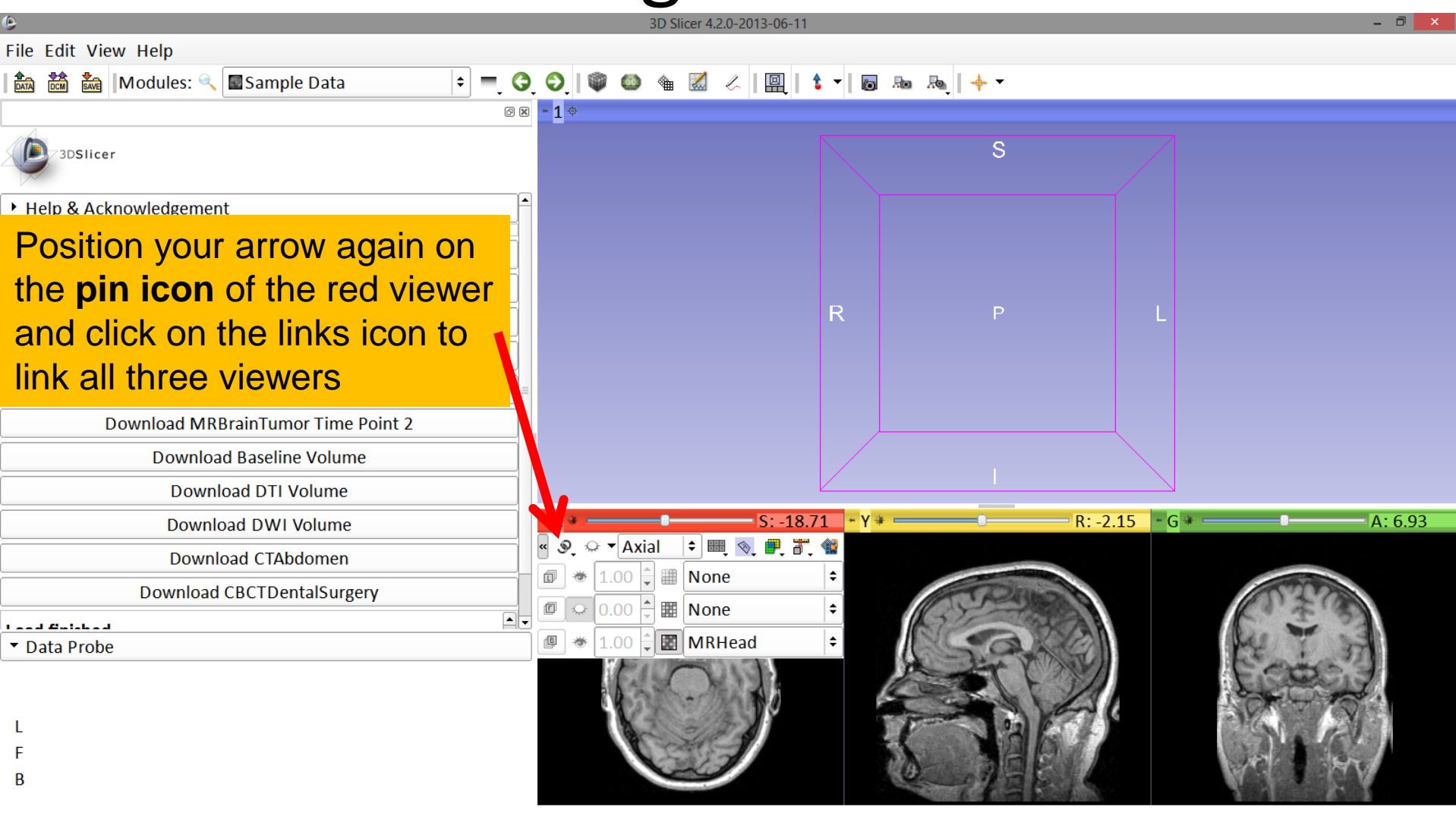

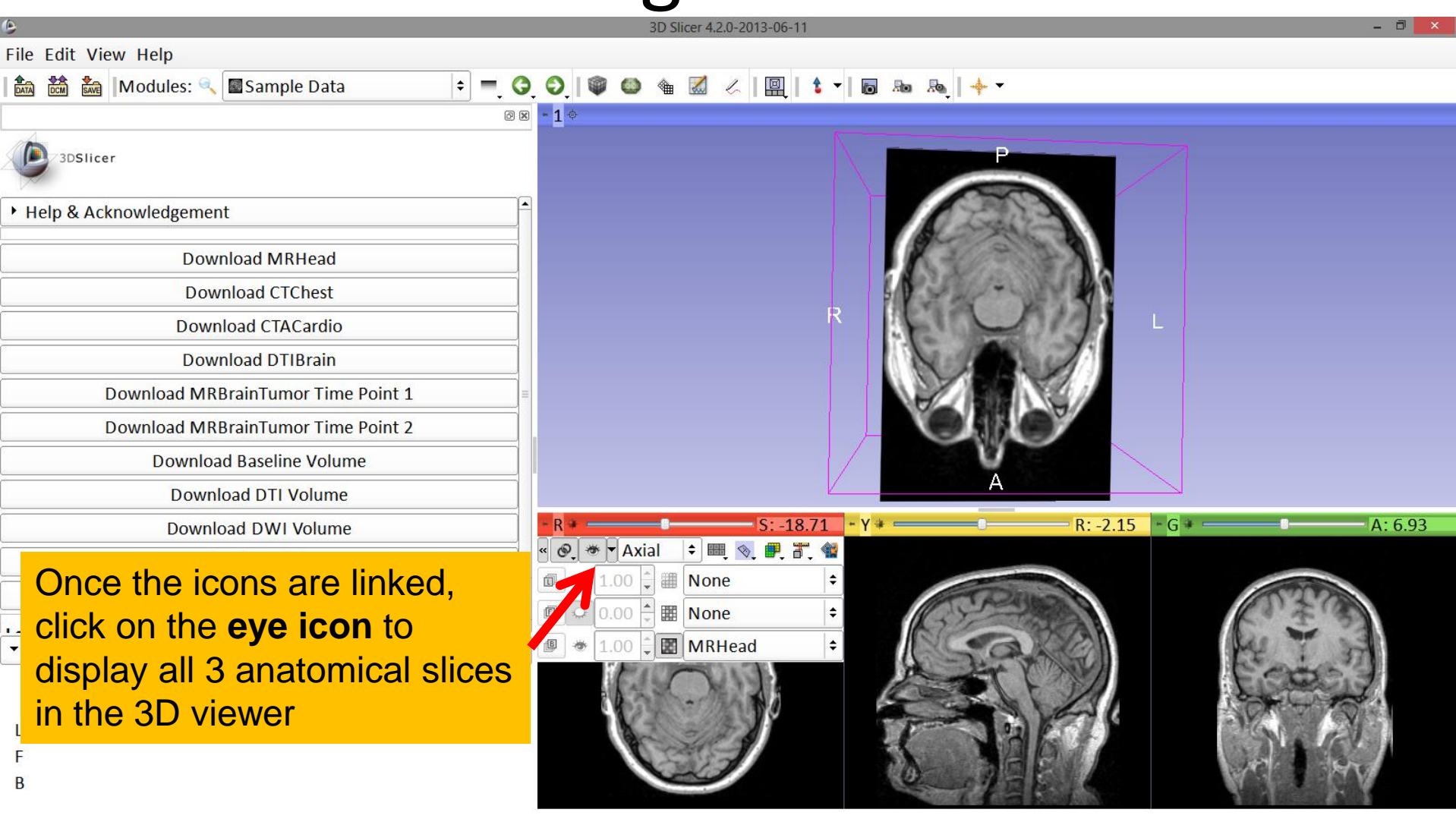

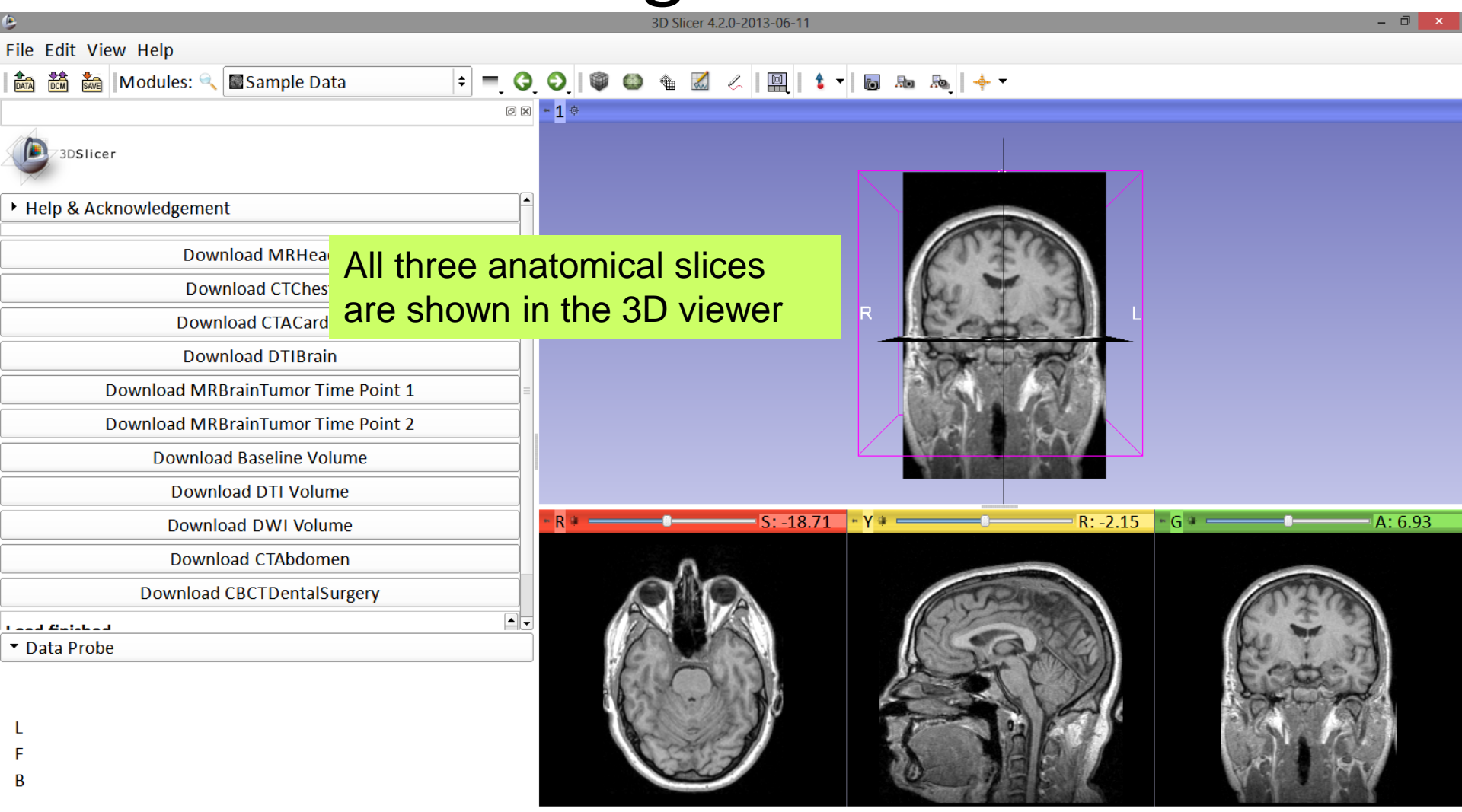

# Loading a DICOM volume

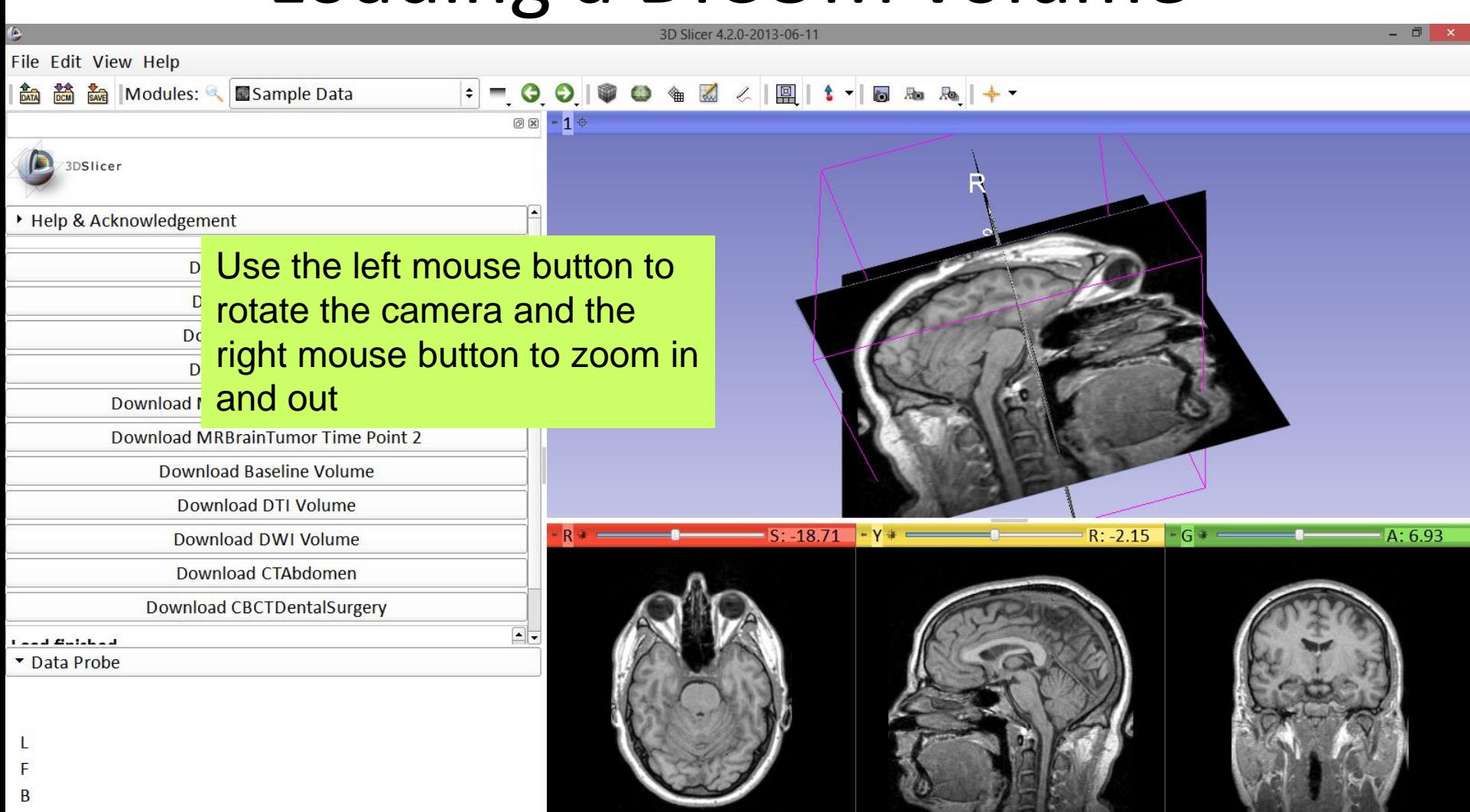

### Close the scene

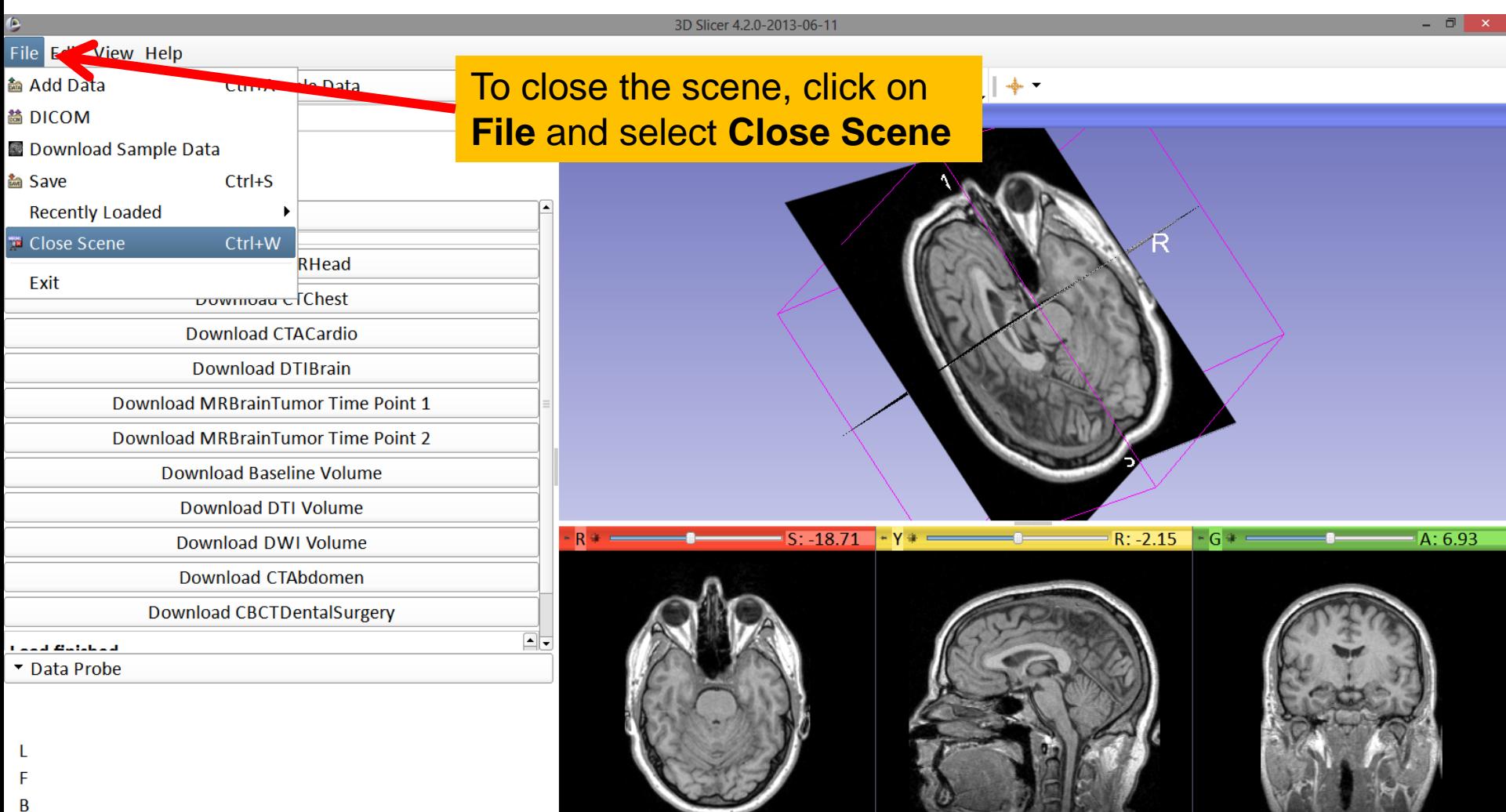

# Exit Slicer

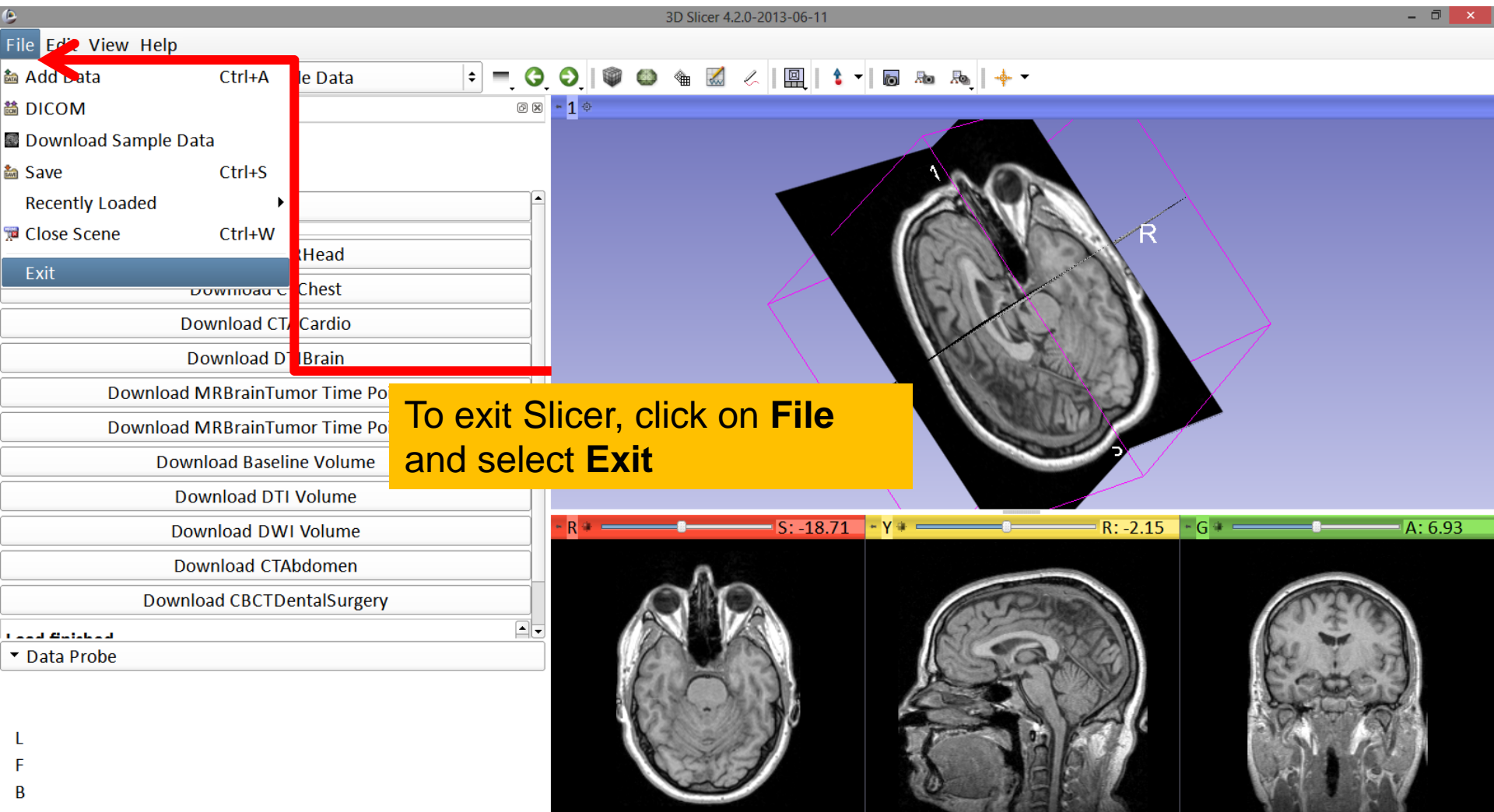

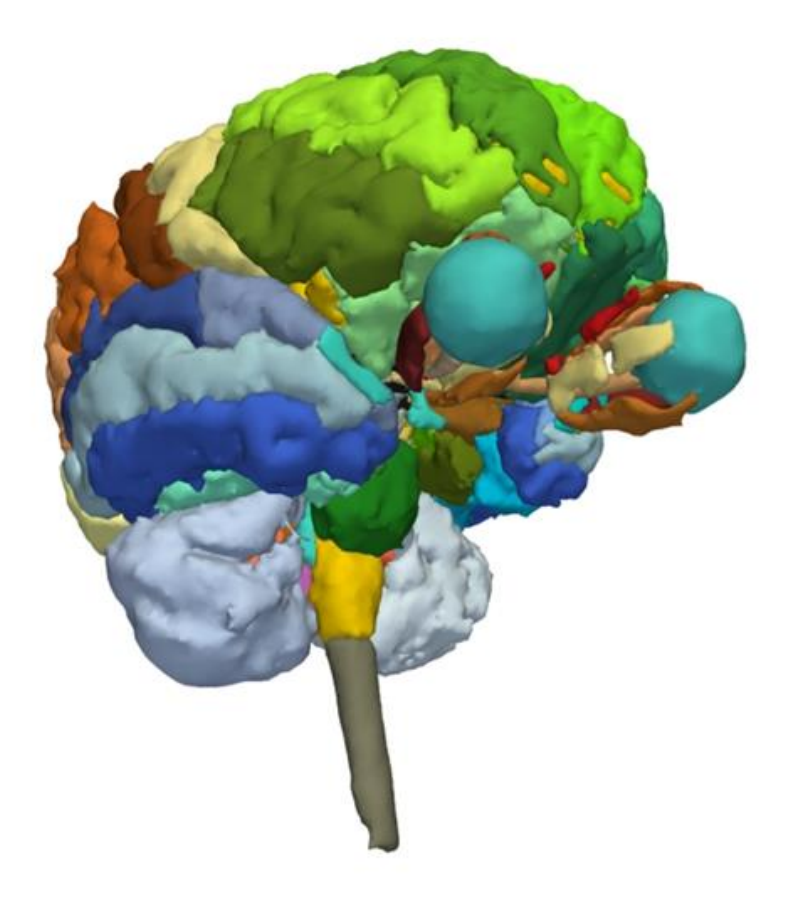

#### Part 2:

#### 3D visualization of surface models of the brain

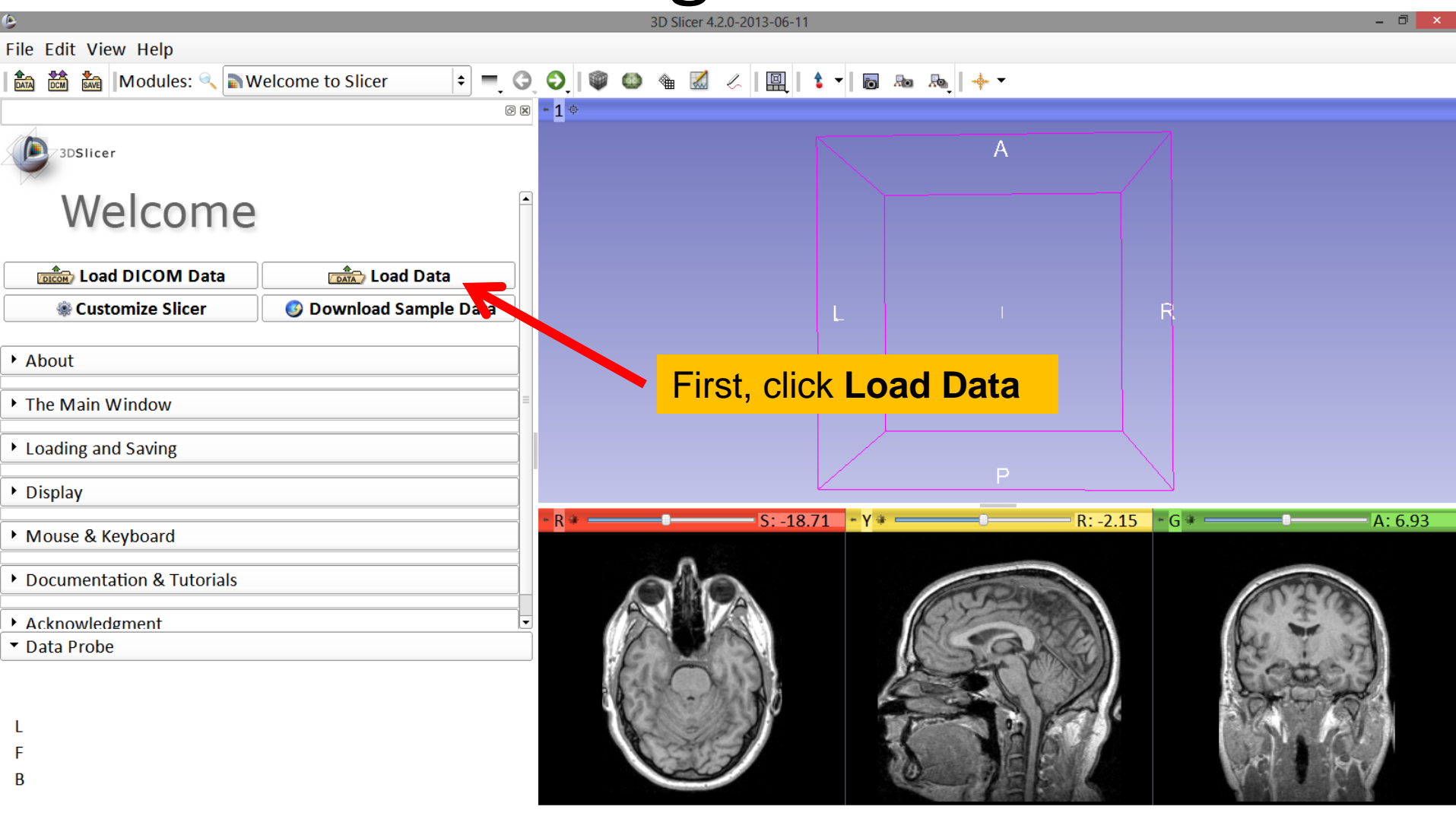

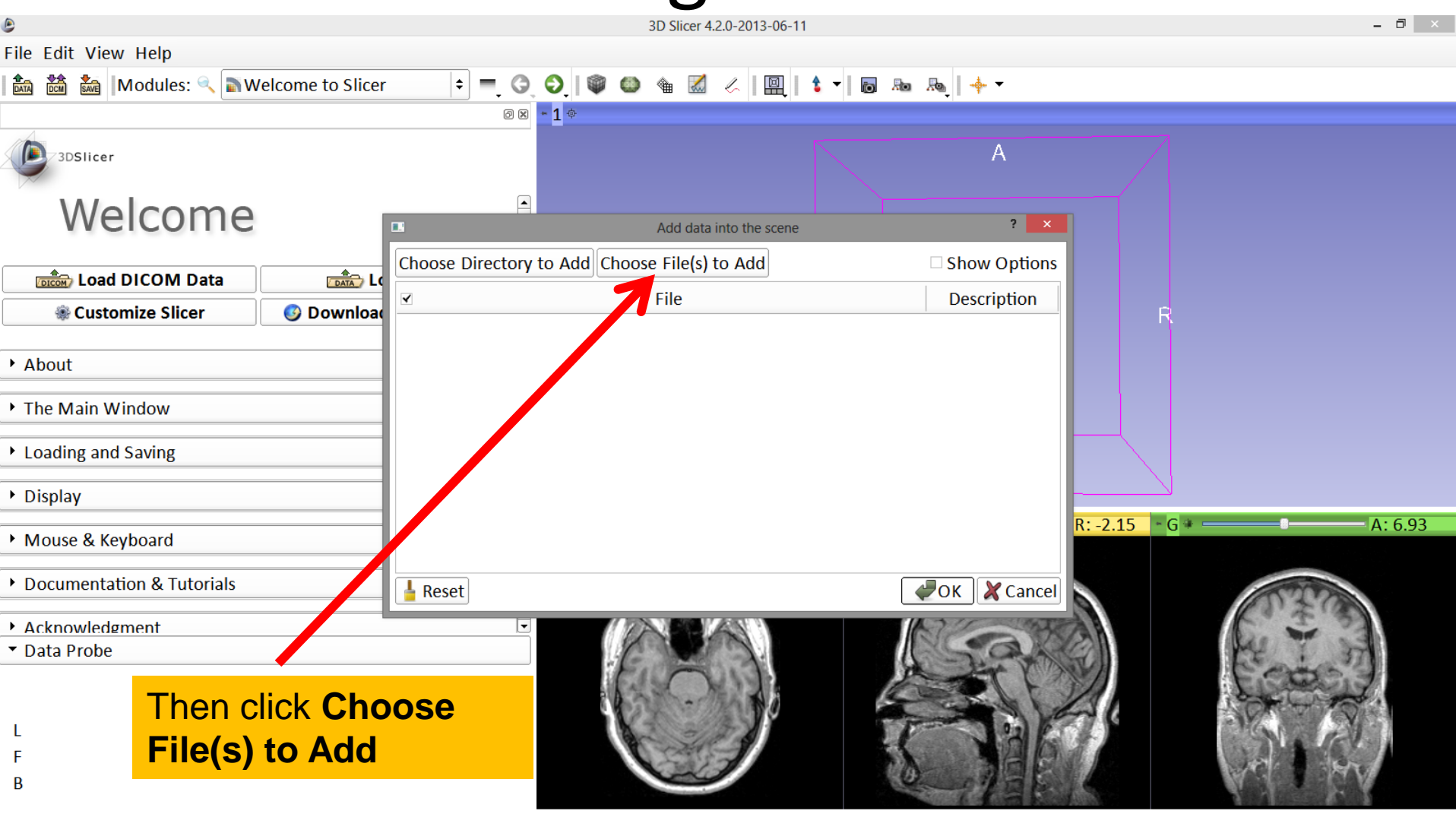

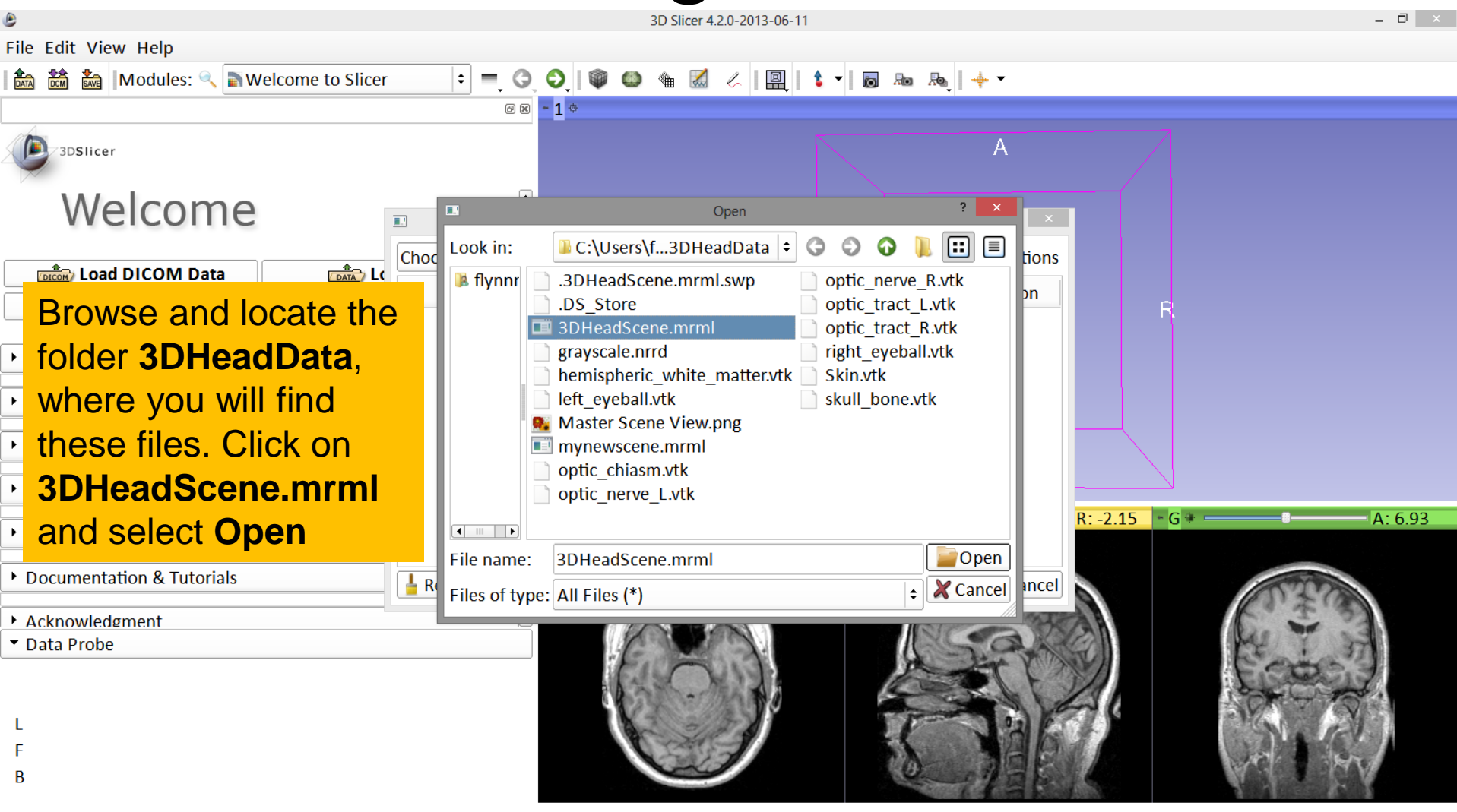

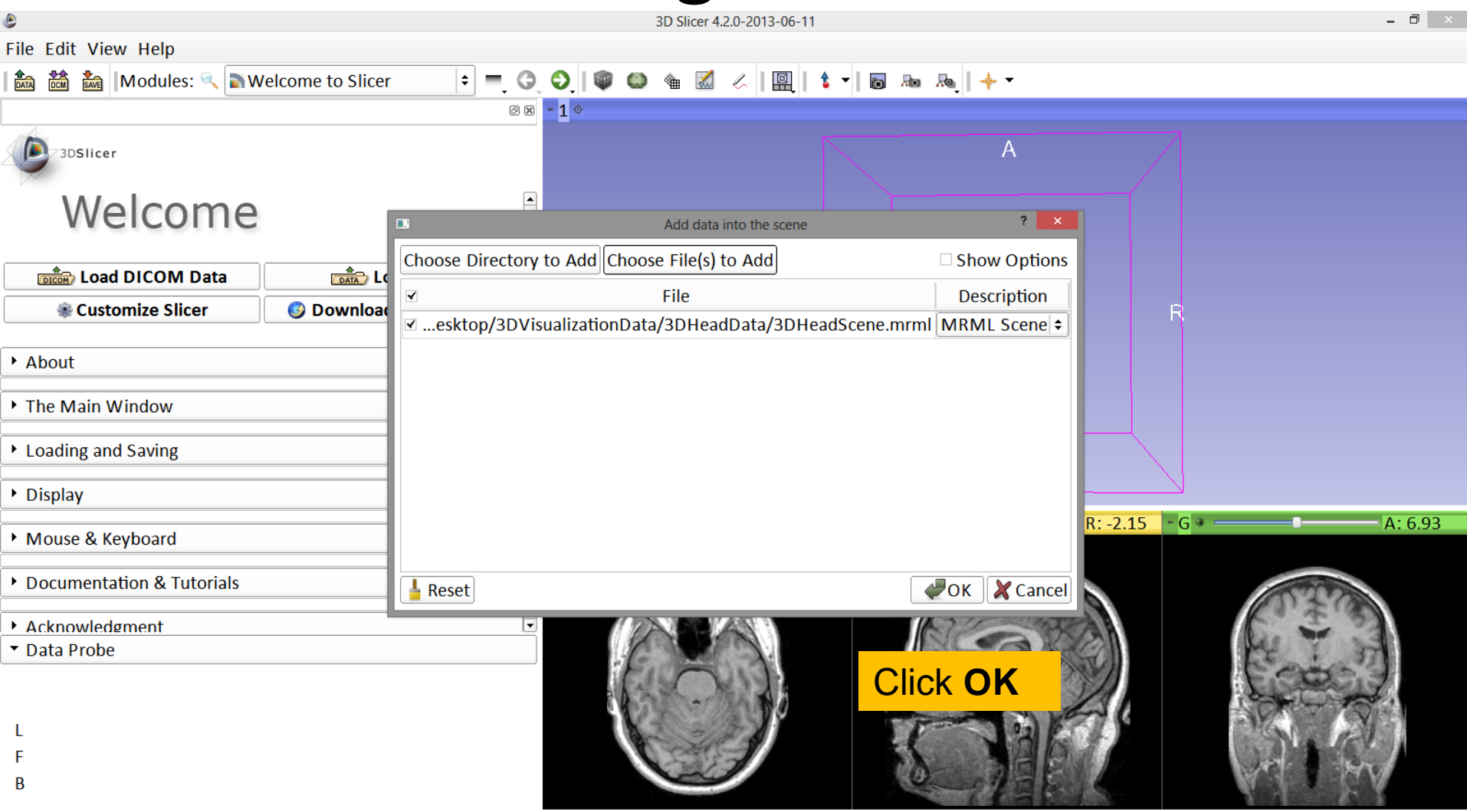

#### Loading the Slicer Scene

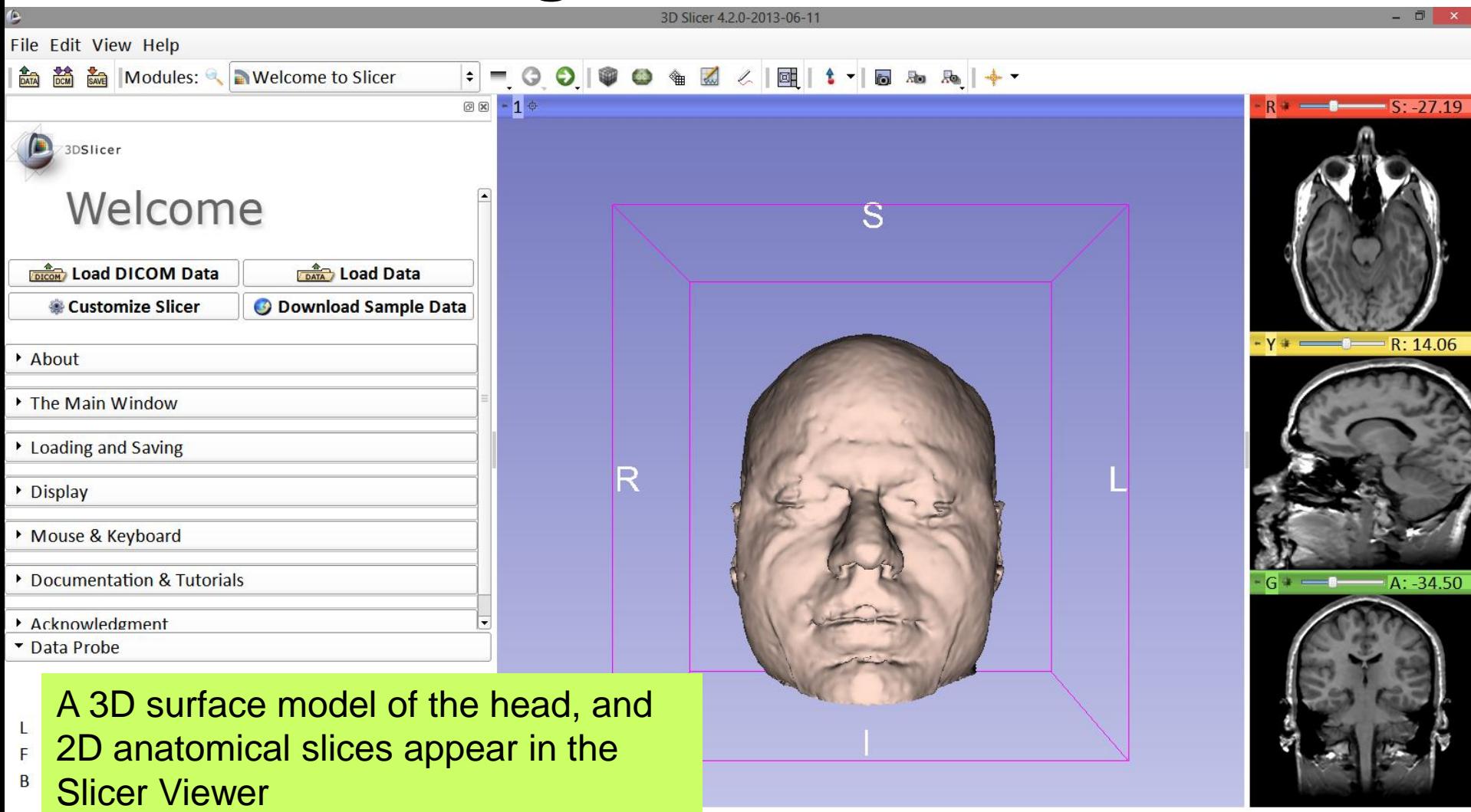

### Loading the Slicer Scene

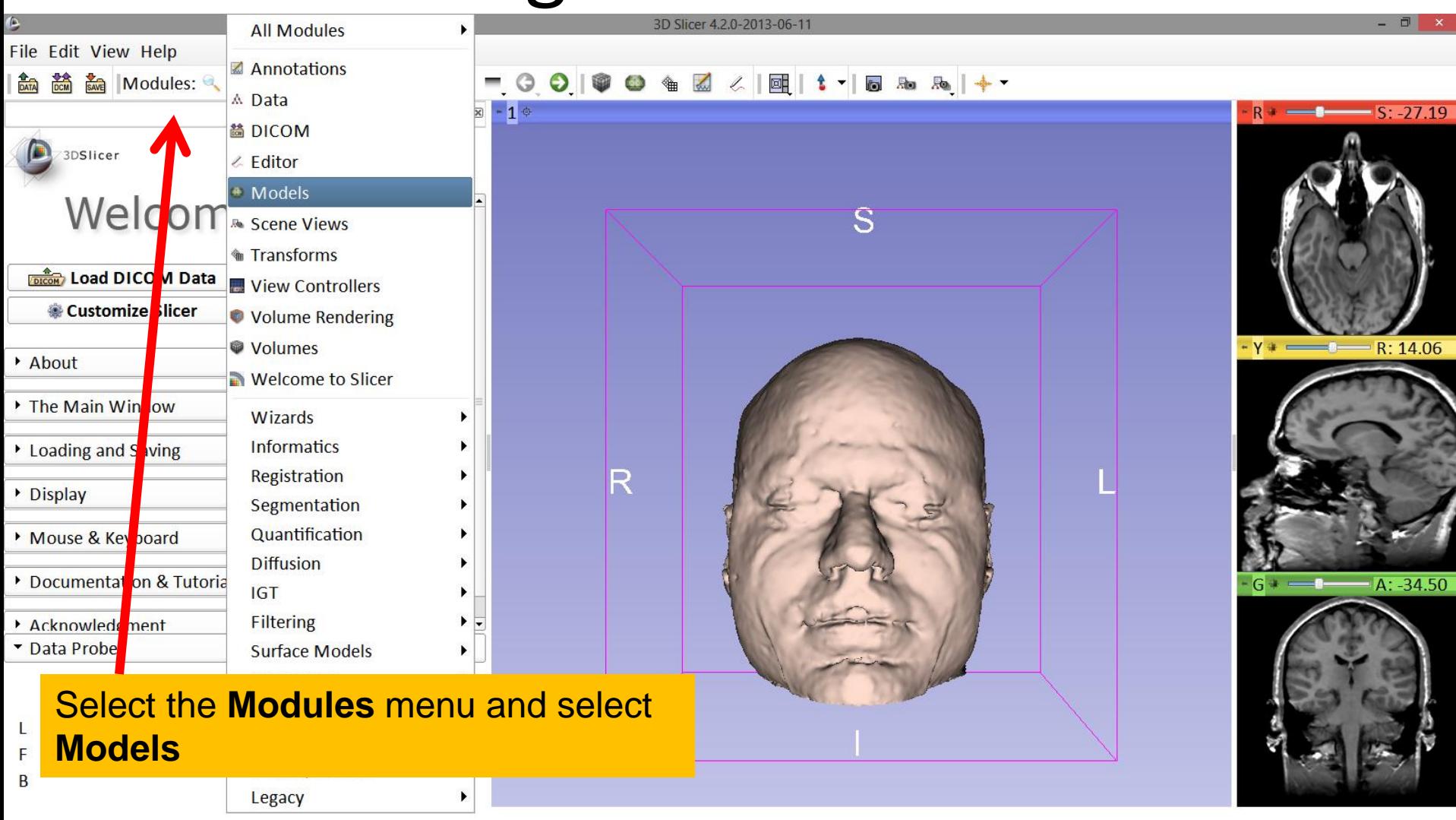

#### Models Module

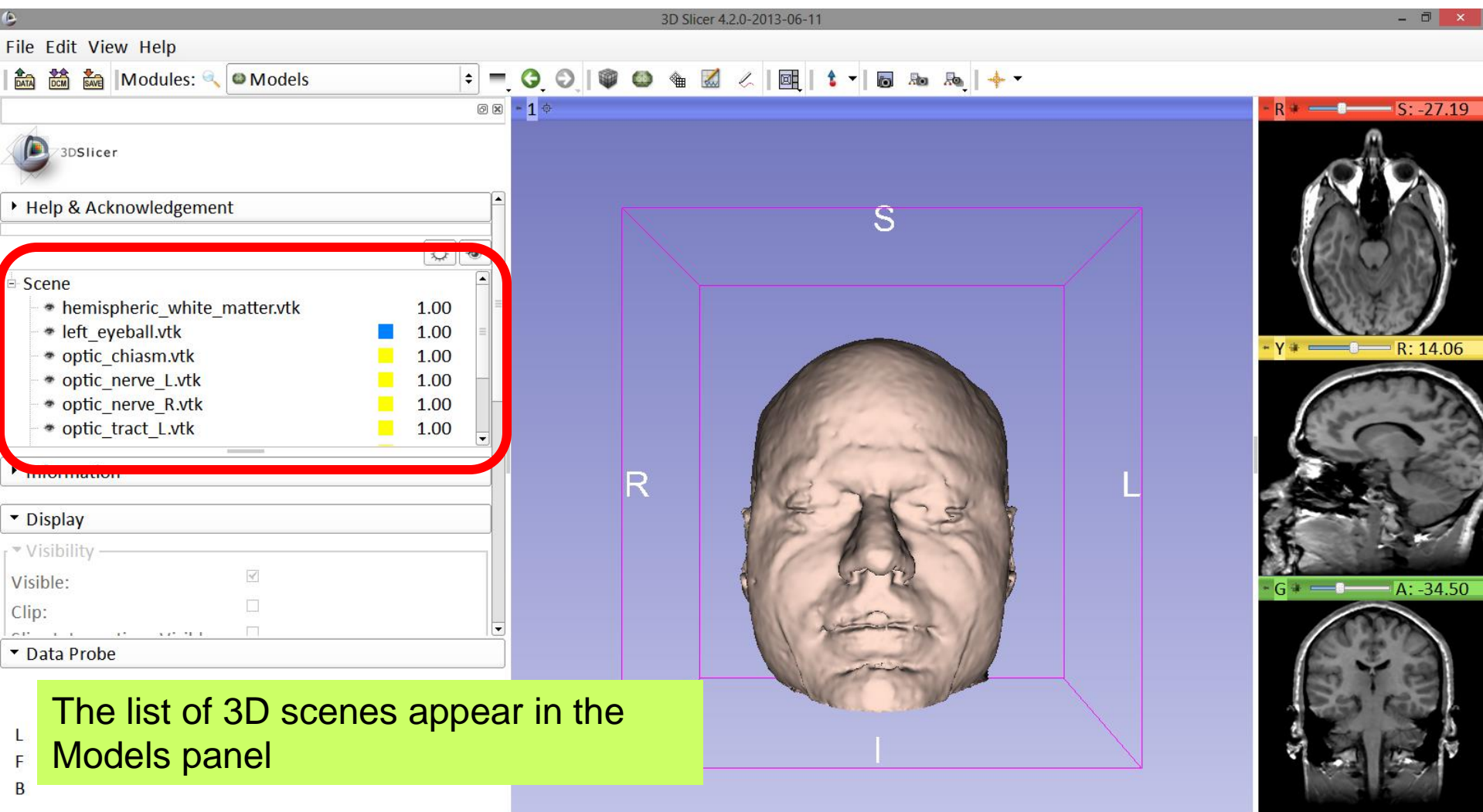

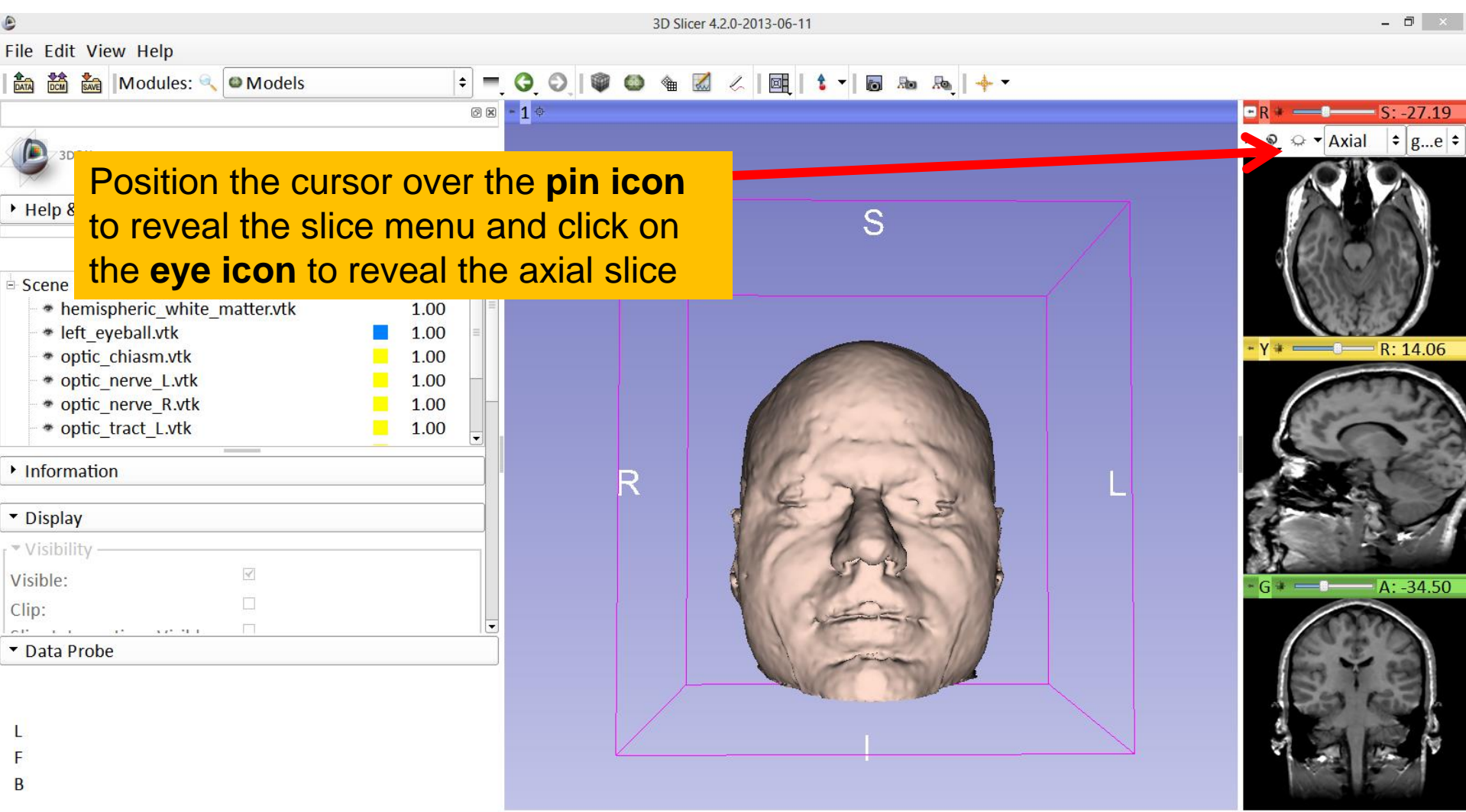

![](_page_28_Picture_1.jpeg)

![](_page_29_Picture_36.jpeg)

![](_page_30_Picture_21.jpeg)

![](_page_31_Figure_1.jpeg)

![](_page_32_Picture_30.jpeg)

![](_page_33_Picture_63.jpeg)

 $\bullet$ 

p.

 $L$  <br>  $F$ <br> <br> B

![](_page_34_Picture_21.jpeg)

![](_page_35_Picture_1.jpeg)

![](_page_36_Picture_31.jpeg)

![](_page_37_Picture_23.jpeg)

![](_page_38_Picture_31.jpeg)

![](_page_39_Picture_24.jpeg)

![](_page_40_Picture_31.jpeg)

![](_page_41_Picture_23.jpeg)

![](_page_42_Figure_1.jpeg)

![](_page_43_Picture_20.jpeg)

#### **Part 3:**

![](_page_44_Figure_1.jpeg)

![](_page_45_Picture_25.jpeg)

![](_page_46_Picture_35.jpeg)

![](_page_47_Figure_1.jpeg)

#### Scene Restore

![](_page_48_Picture_22.jpeg)

#### Scene Restore

![](_page_49_Picture_34.jpeg)

#### Scene Restore

![](_page_50_Picture_19.jpeg)

## Slicer4

![](_page_51_Picture_22.jpeg)

# Acknowledgments

![](_page_52_Picture_1.jpeg)

• National Alliance for Medical Image Computing (NA-MIC)

NIH U54EB005149

• Neuroimage Analysis Center (NAC) NIH P41RR013218

![](_page_52_Picture_5.jpeg)

• Parth Amin, WIT '16 Matthew Flynn, WIT '16

3D Data Loading and Visualization

Sonia Pujol, Ph.D. National Alliance for Medical Image Computing ARR 2012-2014